# Thu Feb 11 2016 PAGE **36** OF **59**

## 5.1 - My Replays - Anatomy

• 1 to 4 Weeks Ago

• 1 to # Years Ago

• 1 to 11 Months Ago

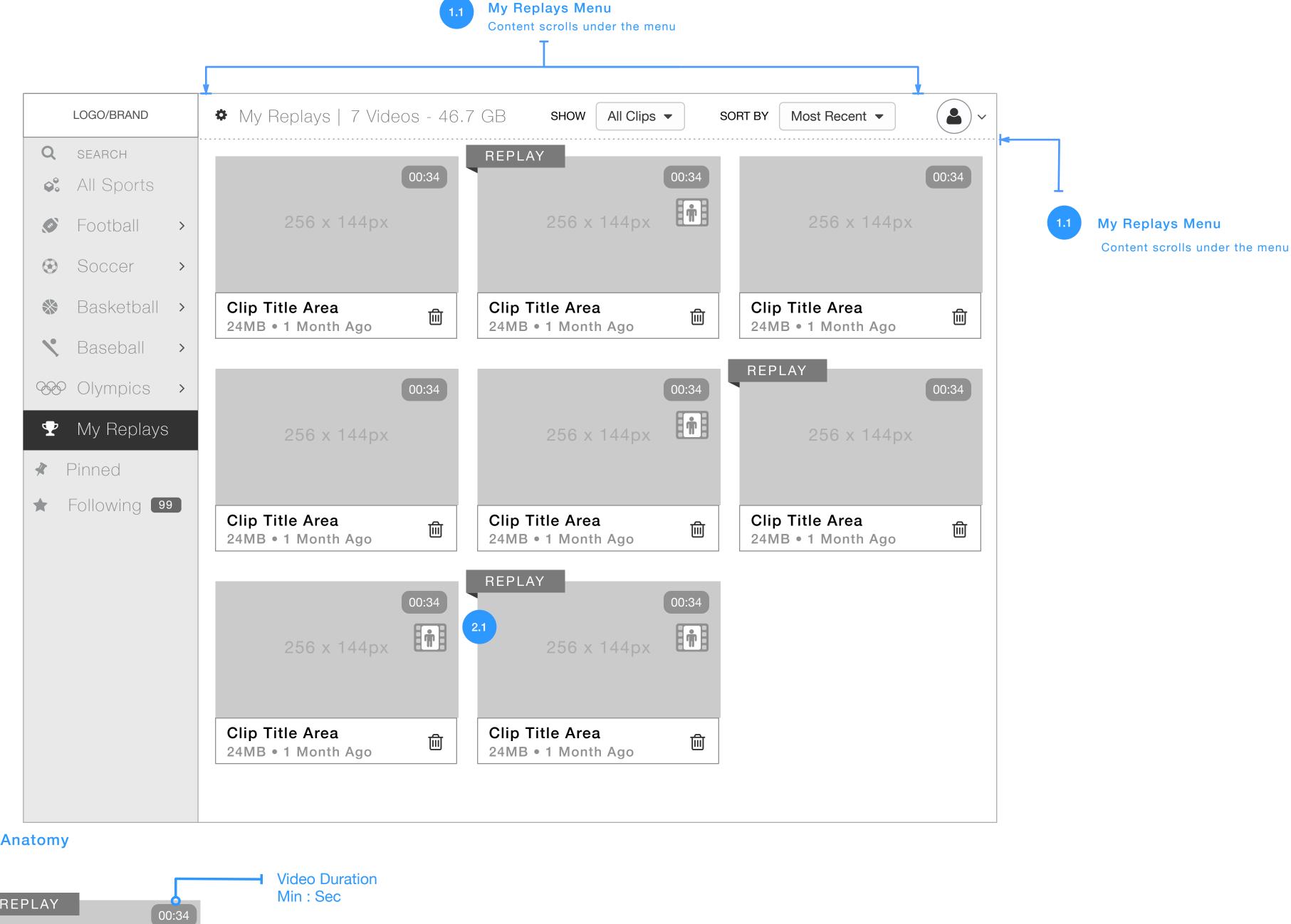

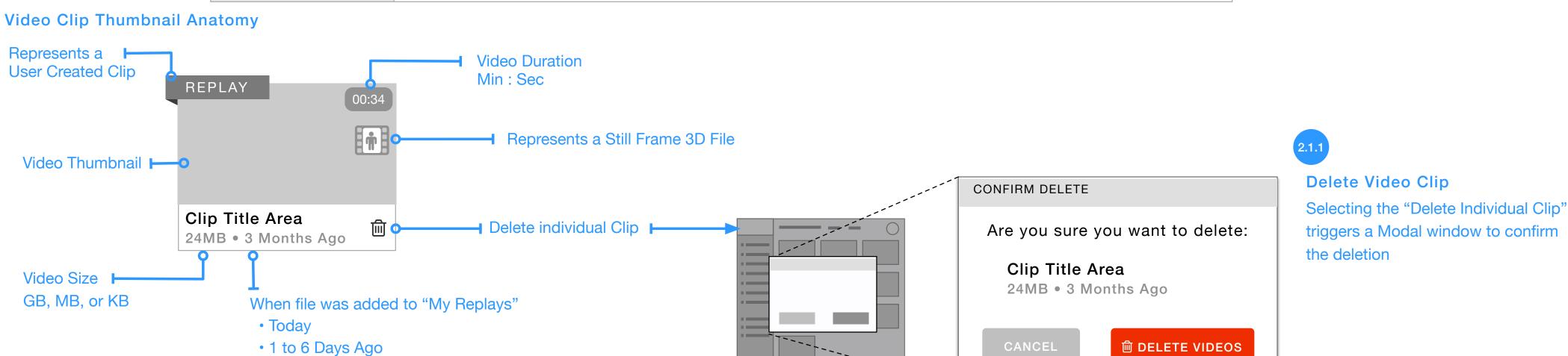

## 5.1 - My Replays - 1.1 - Menu

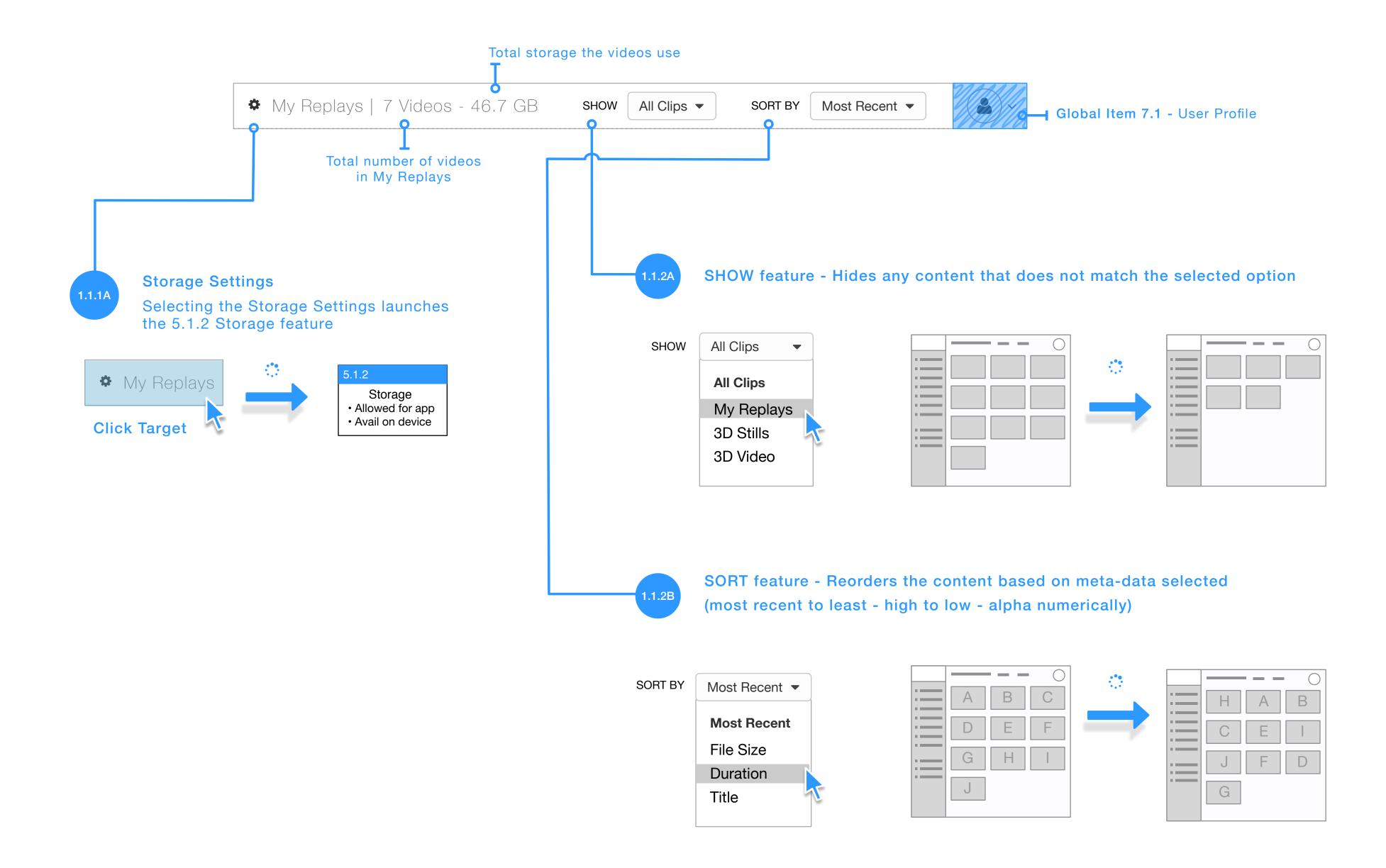

VERSION 2.0

#### Production\_Wirefames\_02

### 5.1.2 - My Replays - Storage

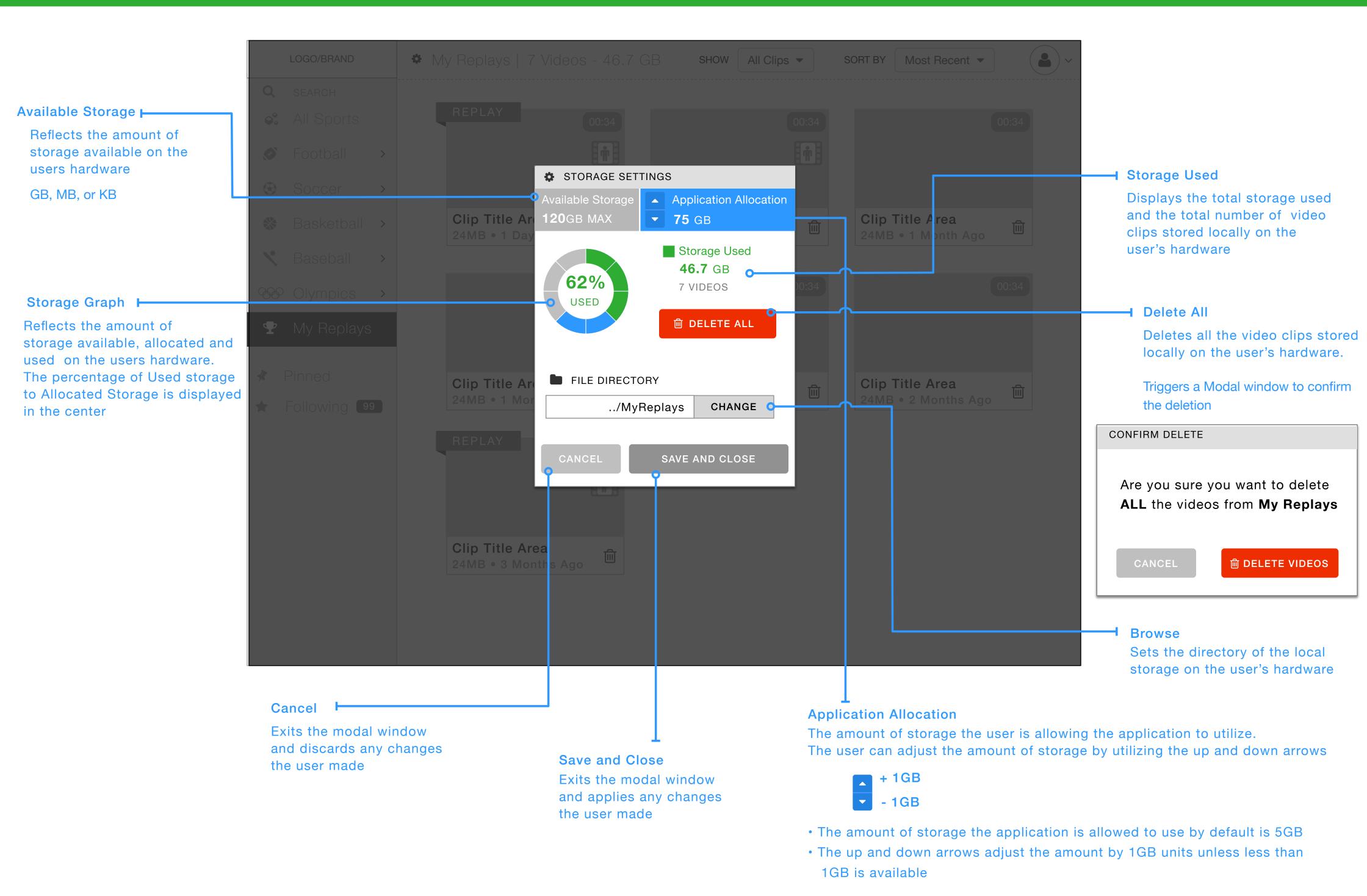

## 5.1 - My Replays - Download Manger

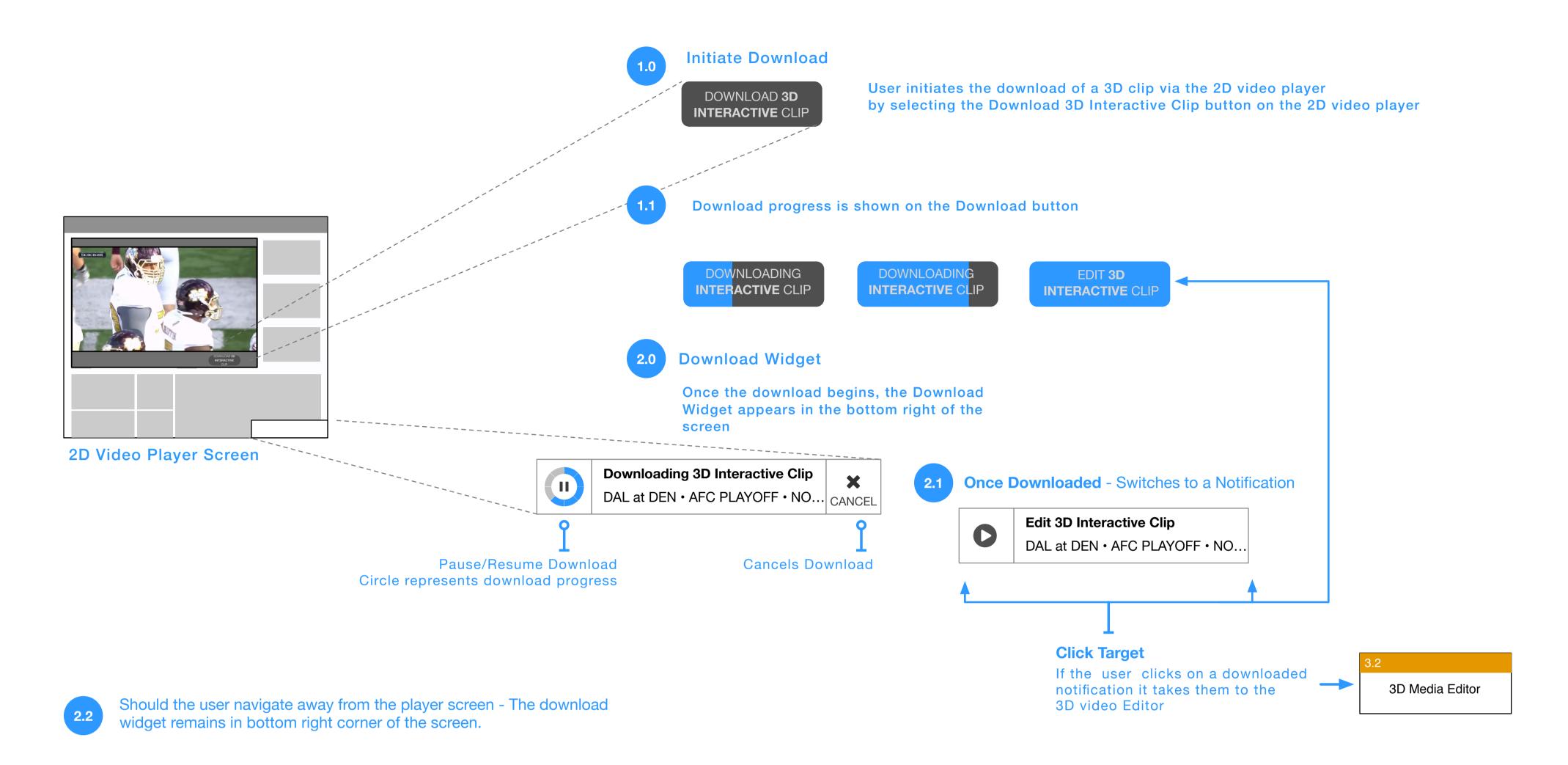

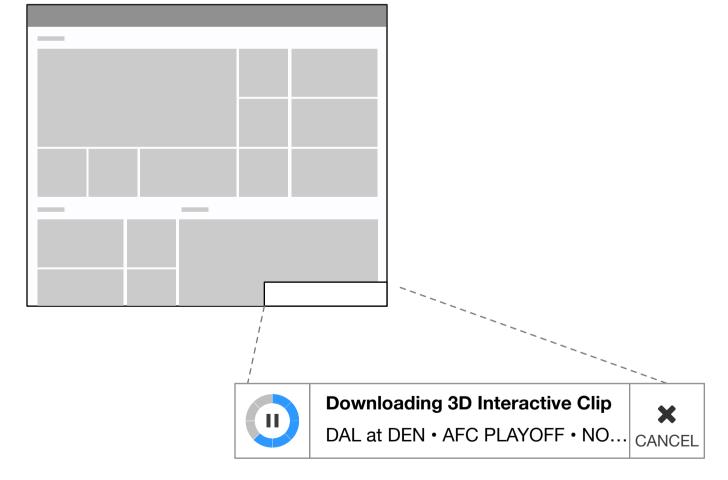

If there is more than one video downloading, the widgets line up across the bottom

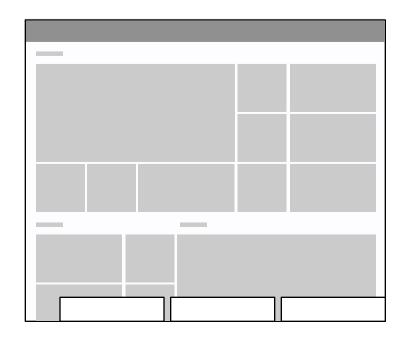

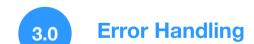

**Storage Error** 

There's always a chance that something goes wrong while downloading If it does, the download widget should display an error message and a call to action.

**VIEW** 

Storage Allowed for app

Avail on device

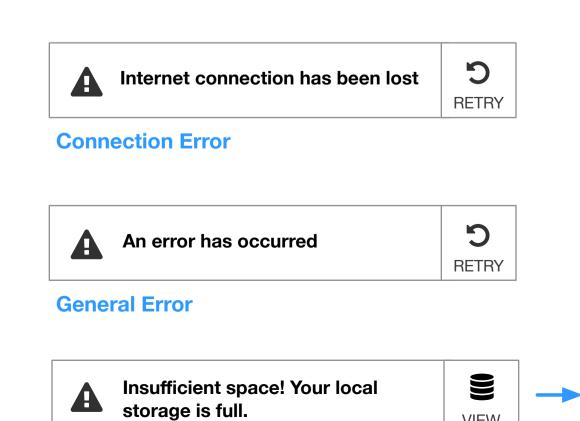